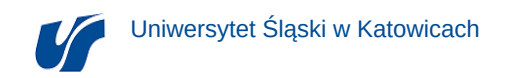

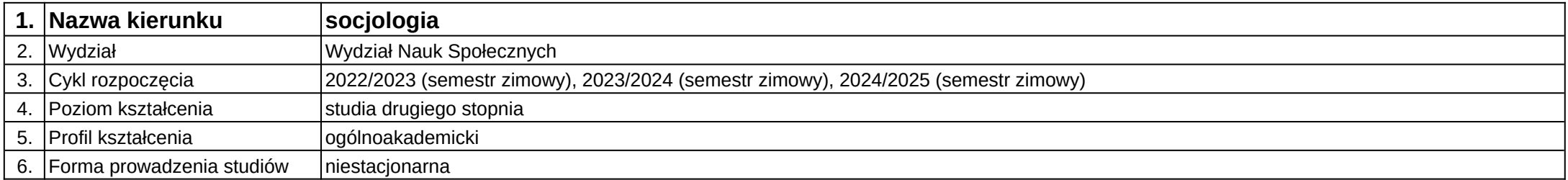

## **Moduł kształcenia:** Projektowanie przestrzeni wirtualnej - warsztat specjalizacyjny S-3

**Kod modułu:** W3-SO-S2-WS\_S3

## **1. Liczba punktów ECTS:** 3

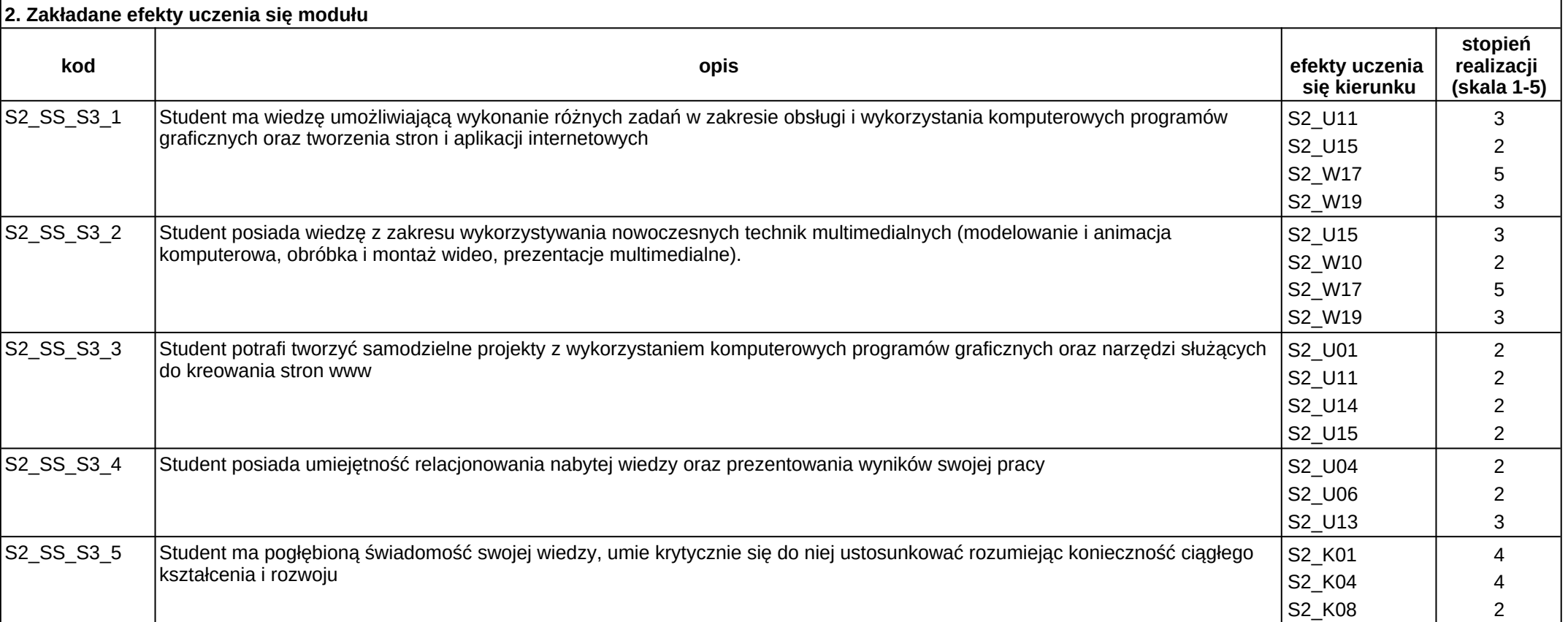

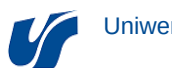

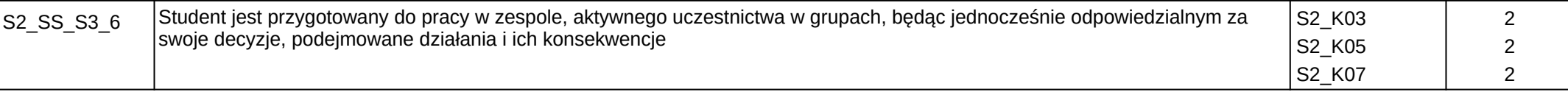

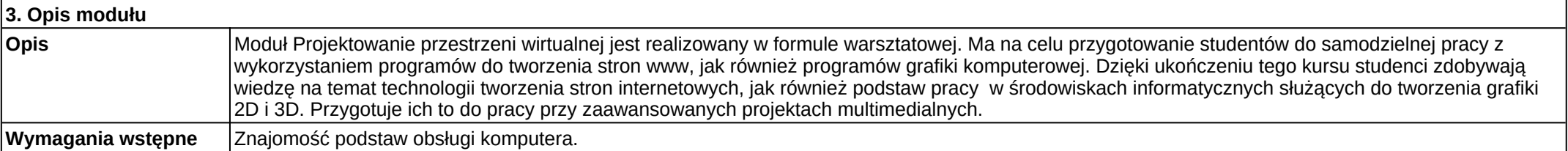

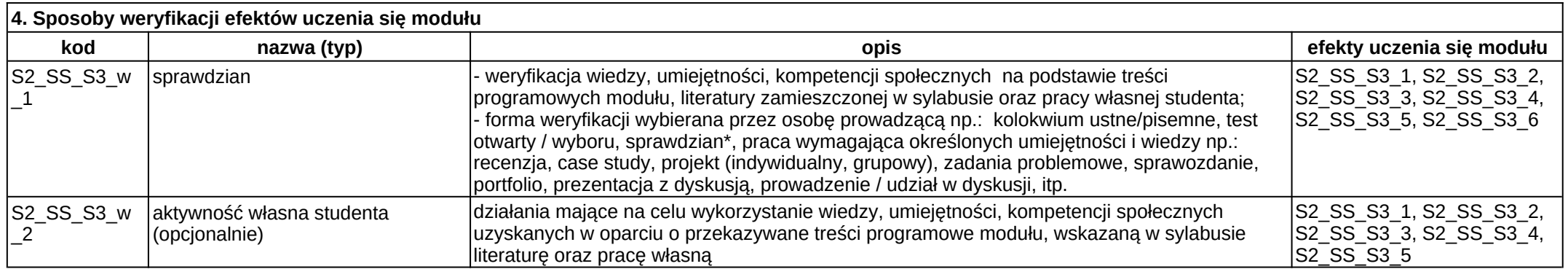

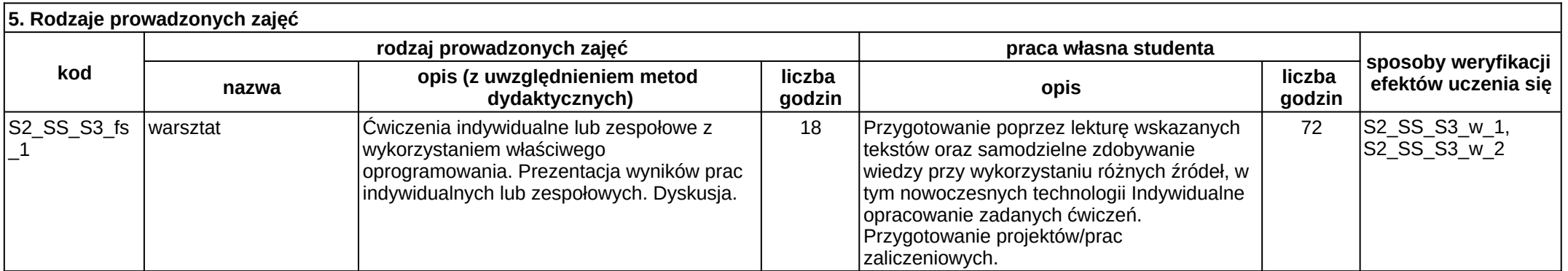